## SAP ABAP table /MRSS/C\_WL\_PRT {Texts for Worklist Profiles}

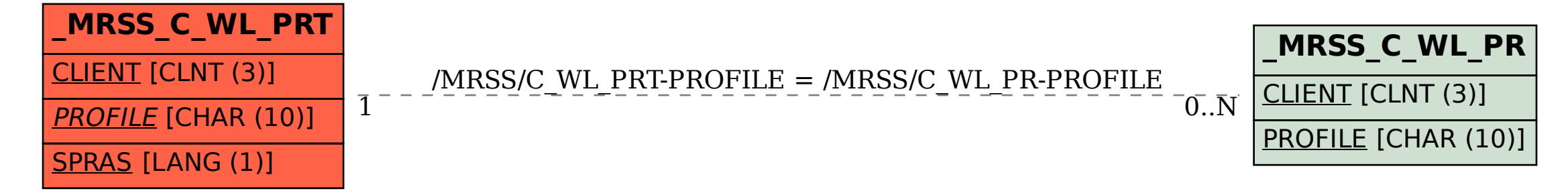